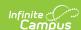

# Core SIF - MarkValueInfo Last Modified on 03/11/2024 8:47 am CDT

Classic View: System Administration > Data Utilities > SIF

Search Term: SIF

The current version of SIF is v2.7.

This object defines the types of values allowed for a mark and the domain for each mark value. At least one of the Percentage, Numeric, Letter or Narrative nodes must be used to create a valid MarkValueInfo.

SIF\_Events are reported for this object.

#### **Batch Condition:**

Existing SIF\_Condition elements to support:

1. @SchoolRefld

### **Object Triggering**

| Event<br>Type | Requirement                                                                                                    |
|---------------|----------------------------------------------------------------------------------------------------|
| Add           | When a new Score Group is added to a Grading Task on a course in Campus. Grading & Standards > Score Groups & Rubrics                                                                                                    |
| Add           | When a new Rubric is added to a Standard on a course in Campus.  Grading & Standards > Score Groups & Rubrics                                                                                                    |
| Change        | When the Score Group information is changed and saved.  • When Score group Name is Changed.                                                                                                    |
| Change        | When the Rubric information is changed and saved.  • When the Rubric Name is Changed.                                                                                                    |
| Add           | When score group id is changed in GradingTaskCredit table. (Note: For Rubrics, when the score group id is changed, a Delete/Add event will not be triggered. This change will have to be done by batch) (Note: When the score group id already connected to a course in a school in a given year is changed, to trigger a delete event, that id will have to be the last (and the only one) unique id existing then only it will send deletes. And then to trigger an add event, that same id will have to be the first (and the only one) unique id that doesn't exists yet in that particular course in a school in that given year then only it can be added). |
| Delete        | When an existing Score Group in ScoreGroup table is removed.                                                                                                    |

# **Object Population and Business Rules**

| Requirement                                                                                                    |
|----------------------------------------------------------------------------------------------------|
| The SIF Agent and Zone must have access rights assigned to MarkValueInfo.                                                                      |
| The district must belong to the same calendar and year assigned to the SIF Zone in order to populate.                                          |
| A Natural Refld is not created for this object, it is created by a compilation of IDs. Users can use other IDs within the object to run batch. |

# **Object Data Elements**

| Data Element Label | Description                                                       | Business Rules                                                                                                    | Data Source GUI<br>Path                                                      |
|--------------------|-------------------------------------------------------------------|----------------------------------------------------------------------------------------------------|------------------------------------------------------------------------------|
| @Refld             | The Id (GUID) that uniquely identifies this MarkValueInfo entity. | Report the unique ID of the selected Score<br>Group.<br>Note: We are not currently supporting<br>Refld in the SIFObjectMap code for this<br>object so the python process will not pull a<br>single record when it runs a "refID"<br>condition. | Grading & Standards > Score Groups & Rubrics > Score Groups & Rubrics Editor |

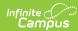

| Data Element Label      | Description                                                                                                    | Business Rules                                                                                                    | Data Source GUI<br>Path                                                                                                    |
|-------------------------|----------------------------------------------------------------------------------------------------|----------------------------------------------------------------------------------------------------|----------------------------------------------------------------------------------------------------|
| @SchoolInfoRefld        | The Id (GUID) that<br>uniquely identifies the<br>School that these Mark<br>Values apply to.                                                                                              | 1. If the Score Group for a Course in the selected school (Course > Grading Tasks > Grading Task Editor > Score Group = selected), report the unique School ID which uses this mark.  2. If the Standard for a Course in the selected school (Course > Standards > Standards Alignment = selected), report the unique School ID which uses this mark.                                                                            | Course > Grading<br>Tasks > Grading Task<br>Editor > Score Group<br>Course<br>>Standards>Standards<br>Alignment                                   |
| SchoolYear              | The year that this<br>MarkValueInfo applies<br>to.                                                                                                    | Report the year of the MarkInfo (based on the SchoolYear) referencing this MarkValueInfo.     A new MarkValueInfo object must be created for each year being referenced by MarkInfo                                                                                                    |                                                                                                    |
| Name                    | The text name of the value list ("Letter Grades", "Letter Grades (+/-)", "ESU", "Pass/Fail", "Override Grades", "Citizenship Comment Codes", etc.).                                      | 1. Report the Name of the selected Score Group or Rubric.                                                                                                    | Grading & Standards > Score Groups & Rubrics > Score Groups & Rubrics Editor > Score Group (or Rubric) Detail > Name                              |
| Percentage              | Indicates whether a percent Mark is accepted (format ##0.00).                                                                                                    | Container element to hold<br>Percent/@lsAccepted.                                                                                                    |                                                                                                    |
| Percentage/ @IsAccepted | Indicates whether a percent Mark is accepted (format ##0.00).                                                                                                    | Value = "true" or "false". (hard coded to "false")                                                                                                    |                                                                                                    |
| Percentage/Minimum      | The minimum percent value accepted for this mark. Any values present in the StudentSectionMarks object will not be lower than this value.                                                | Optional do not report                                                                                                    |                                                                                                    |
| Percentage/Maximum      | The maximum percent value accepted for this mark. Any values present in the StudentSectionMarks object will not be higher than this value.                                               | Optional do not report                                                                                                    |                                                                                                    |
| Numeric                 | Indicates whether a raw numeric score is accepted.                                                                                                    | Container element to hold<br>Numeric/@lsAccepted.                                                                                                    |                                                                                                    |
| Numeric/ @IsAccepted    | Indicates whether a raw<br>numeric score is<br>accepted and is used in<br>Change events to<br>unambiguously signal<br>whether support for the<br>score has changed,<br>especially ended. | 1. Count Rows in Score group or Rubric (Grading & Standards > Score Groups & Rubrics > Score Groups & Rubrics > Score Groups & Rubrics Editor > Score Group List Items Detail (or Rubric List Item Detail) > Score). a. If total Rows has numeric character, count + 1. i. If Count = Rows, Numeric/@IsAccepted = "true". ii. Else, report "false".  IF SUM(ISNUMERIC(dbo.ScoreListItem.score)) > 0 THEN "true" ELSE "false" END | Grading & Standards > Score Groups & Rubrics > Score Groups & Rubrics Editor > Score Group List Items Detail (or Rubric List Item Detail) > Score |
| Numeric/Precision       | Number of significant digits.                                                                                                    | hard code to "7" Only reports if Numeric/ @IsAccepted = true                                                                                                    |                                                                                                    |

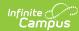

| Data Element Label                 | Description                                                                                                    | Business Rules                                                                                                    | Data Source GUI<br>Path                                                                                                    |
|------------------------------------|----------------------------------------------------------------------------------------------------|----------------------------------------------------------------------------------------------------|----------------------------------------------------------------------------------------------------|
| Numeric/Scale                      | Number of decimal places.                                                                                                    | hard code to "3" Only reports if Numeric/ @IsAccepted = true                                                                                                    |                                                                                                    |
| Numeric/Low                        | Lowest Mark in the range (e.g., 98, 3.95).                                                                                                    | MIN(dbo.ScoreListItem.score) Only reports if Numeric/ @IsAccepted = true                                                                                                    |                                                                                                    |
| Numeric/High                       | Highest Mark in the range (e.g., 100, 4.0).                                                                                                    | MAX(dbo.ScoreListItem.score) Only reports if Numeric/ @IsAccepted = true                                                                                                    |                                                                                                    |
| Letter                             | Indicates whether a letter Mark is accepted.                                                                                                    |                                                                                                    |                                                                                                    |
| Letter/ @IsAccepted                | Indicates whether a<br>letter Mark is accepted<br>and is used in Change<br>events to<br>unambiguously signal<br>whether support for the<br>Mark has changed,<br>especially ended. | Count Rows in Score group or Rubric (Grading & Standards > Score Groups & Rubrics > Score Groups & Rubrics > Score Groups & Rubrics Editor > Score Group List Items Detail (or Rubric List Item Detail) > Score).  1. If total Rows has alpha character, count +1 a. If Count = Rows, Letter/@IsAccepted = "true" b. Else, report "false" IF ISNUMERIC(dbo.ScoreListItem.score) = 0 (capture first occurrence of a zero return) THEN "true" ELSE "false" | Grading & Standards > Score Groups & Rubrics > Score Groups & Rubrics Editor > Score Group List Items Detail (or Rubric List Item Detail) > Score     |
| Letter/ValidMark                   | List of specific valid<br>letter Marks. May be<br>omitted<br>when IsAccepted is false,<br>otherwise mandatory.                                                                    | 1. Omitted when Letter = false. Else, container element to hold ValidMark/Code. 2. This element is repeated for each value in "Score" field with an alphabetic character. Only reports if Letter/ @IsAccepted = true                                                                                                    |                                                                                                    |
| Letter/ValidMark/ @SIF_Action      | In a Change event, this flag can be used to indicate an element has been deleted from the parent list container. At a minimum the key for the list must also be present.          | Optional                                                                                                    |                                                                                                    |
| Letter/ValidMark/Code              | String representing the actual Mark that would appear on the report card (e.g., "A+", "I", "100").                                                                                | Report the value for each "Score" field cell that contains an alphabetic character.  IF ISNUMERIC(dbo.ScoreListItem.score) = 0 THEN dbo.ScoreListItem.score  Only reports if Letter/ @IsAccepted = true                                                                                                    |                                                                                                    |
| Letter/ValidMark/NumericEquivalent | Numeric equivalent for<br>the Mark (e.g., 100, 4.0).                                                                                                    | Report the GPA value associated with the letter grade (Grading & Standards > Score Groups & Rubrics > Score Groups & Rubrics Editor > Score Group List Items Detail (or Rubric List Item Detail) > GPA Value).  Only reports if Letter/ @IsAccepted = true                                                                                                    | Grading & Standards > Score Groups & Rubrics > Score Groups & Rubrics Editor > Score Group List Items Detail (or Rubric List Item Detail) > GPA Value |
| Letter/ValidMark/Description       | The description for this code. (e.g. "Excellent", "Participates in Class", "Incomplete", etc).                                                                                    | Report the description for this code (Grading & Standards > Score Groups & Rubrics > Score Groups & Rubrics Editor > Score Group List Items Detail (or Rubric List Item Detail) > Name). Only reports if Letter/ @IsAccepted = true                                                                                                    | Grading & Standards > Score Groups & Rubrics > Score Groups & Rubrics Editor > Score Group List Items Detail (or Rubric List Item Detail) > Name      |
| Narrative                          | If present, indicates that a free-form text narrative is accepted.                                                                                                    | Container element to hold<br>Narrative/@IsAccepted.                                                                                                    |                                                                                                    |

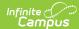

| Data Element Label     | Description                                                                                                    | Business Rules             | Data Source GUI<br>Path |
|------------------------|----------------------------------------------------------------------------------------------------|----------------------------|-------------------------|
| Narrative/ @IsAccepted | Indicates whether a narrative is accepted and is used in Change events to unambiguously signal whether support for a narrative has changed, especially ended. | hard-coded value = "false" |                         |
| Narrative/MaximumSize  | An integer value representing the maximum number of Unicode characters for the narrative, the UTF-8 encoding of which may be longer.                          | Optional                   |                         |